Code last run 2021-02-13. Daily: Data as of January 29, 2021. Neighbourhood: Data as of January 28, 2021.

## **Task 1: Daily cases**

#### **Data wrangling**

```
reported <- reported_raw %>%
  mutate_if(is.numeric, replace_na, replace=0)
# reformat dates
reported$reported_date <- as.Date(reported$reported_date, "%Y-%m-%d")
# capitalize column names
colnames(reported)[2] <- "Recovered"
colnames(reported)[3] <- "Active"
colnames(reported)[4] <- "Deceased"
# move columns around
reported <- reported[c("reported_date", "Active", "Recovered", "Deceased")]
# need to make a new column called "Case Type", as data is not tidy
reported_long <- reported %>%
  pivot_longer(-reported_date, names_to = "case_type") %>%
  uncount(value)
# create factor levels (sort of cheating)
fac_levels <- c("Active", "Recovered", "Deceased")
# verify that reported_date is indeed in date format
# glimpse(reported)
```
## **Data visualization**

```
reported_long %>%
  count(case_type, reported_date) %>%
  ggplot(aes(x = reported_data, y = n, fill = factor(case_type, levels = fac-levels))) +geom_bar(stat = "identity") +
  theme_minimal() +
  labs(title = "Cases reported by day in Toronto, Canada",
       subtitle = "Confirmed and probable cases",
       x = "Date",y = "Case count",caption = str_c("Created by: David Pham for STA303/1002, U of T\n",
                        "Source: Ontario Ministry of Health, Integrated Public Health Information System
                        date daily[1,1])) +scale_x_data(limits = c(data("2020-01-01"), Sys.Date(), date_labels = "%d %b %y") +
  theme(\text{legend.title} = \text{element} \text{blank}(), \text{legend.position} = c(0.15, 0.8)) + \text{if}scale_y_:continuous(limits = c(0, 2000), breaks = seq(0, 2000, by = 500)) +scale_fill_manual(values = c("#003F5C", "#86BCB6", "#B9CA5D"))
```
## Cases reported by day in Toronto, Canada

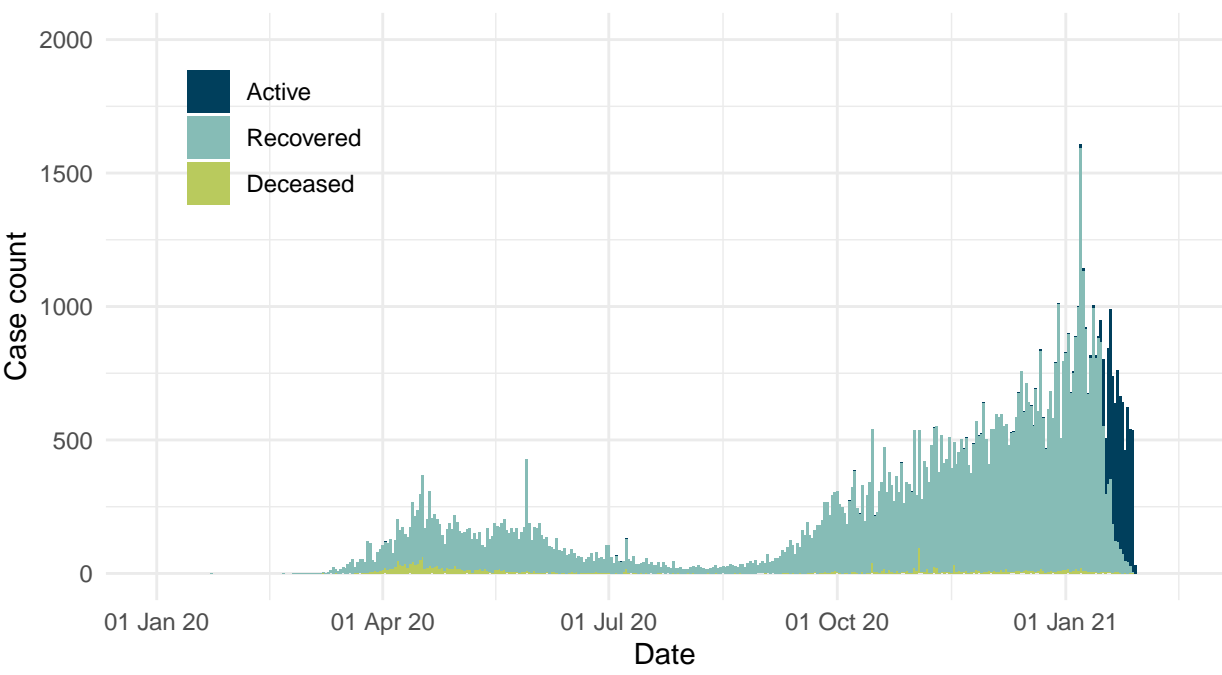

Confirmed and probable cases

Created by: David Pham for STA303/1002, U of T Source: Ontario Ministry of Health, Integrated Public Health Information System and CORES Data as of January 29, 2021

# **Task 2: Outbreak type**

### **Data wrangling**

```
# create total_cases variable and fix wording for outbreak type
outbreak <- outbreak_raw %>%
 mutate(outbreak_or_sporadic = str_replace(outbreak_or_sporadic, "OB A", "Outbreak a")) %>%
 group_by(episode_week) %>%
 mutate(total_cases = sum(cases))
# reformat dates
outbreak$episode_week <- as.Date(outbreak$episode_week, "%Y-%m-%d")
# verify that episode_week is indeed in date format
# glimpse(outbreak)
# create factors (sort of cheating)
fac_levels <- c("Sporadic", "Outbreak associated")
```
### **Data visualization**

```
outbreak %>%
  ggplot(aes(x = episode_week, y = cases, fill = factor(outbreak_or_sporadic, levels = fac_levels))) +
  geom_bar(\text{stat} = "identity", width = 7) +theme_minimal() +
  labs(title = "Cases by outbreak type and week in Toronto, Canada",
       subtitle = "Confirmed and probable cases",
       x = "Date",y = "Case count",
       caption = str_c("Created by: David Pham for STA303/1002, U of T\n",
                        "Source: Ontario Ministry of Health, Integrated Public Health Information System
                        date_daily[1,1])) +
  scale_x_date(labels = scales::date_format("%d %b %y"),
               limits = c(date("2020-01-01"), Sys.Date()+7)) +
  theme(\text{legend.title} = \text{element} \text{blank}(), \text{legend.position} = c(0.15, 0.8)) + \text{if}scale_y_continuous(limits = c(0, max(outbreak$total_cases)),
                      breaks = seq(0, max(outbreak$total_cases), by = 2000)) +
  scale_fill_manual(values = c("#86BCB6", "#B9CA5D"))
```
## Cases by outbreak type and week in Toronto, Canada

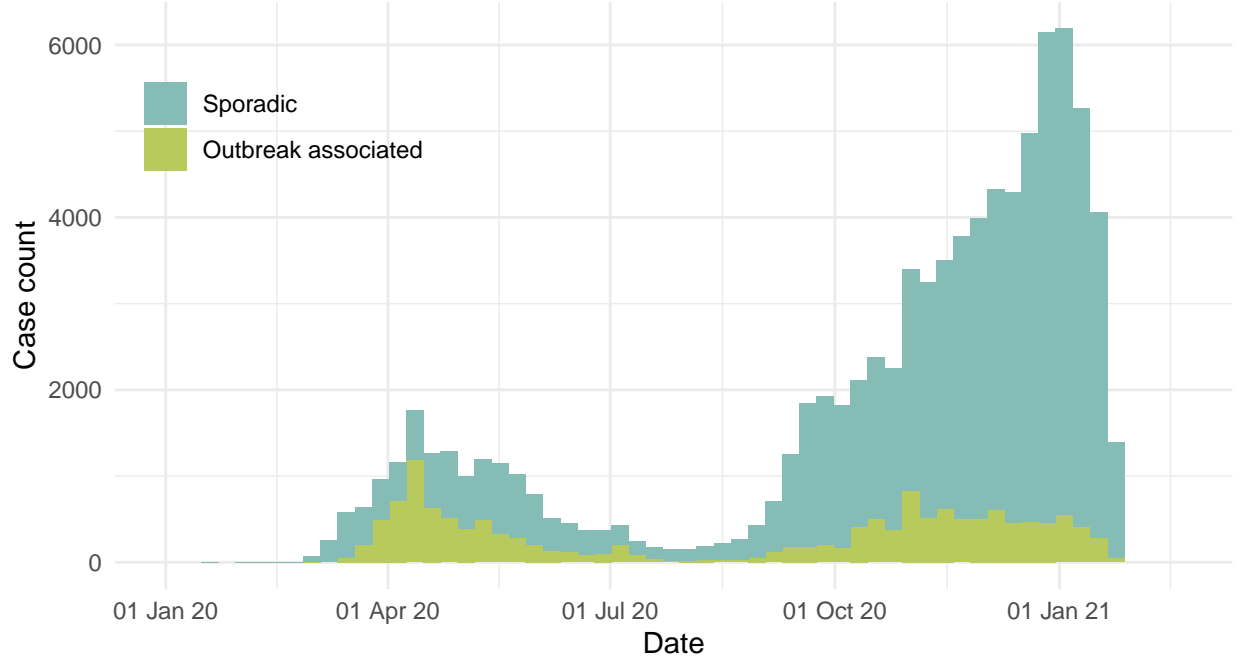

Confirmed and probable cases

Created by: David Pham for STA303/1002, U of T Source: Ontario Ministry of Health, Integrated Public Health Information System and CORES Data as of January 29, 2021

## **Task 3: Neighbourhoods**

#### **Data wrangling: part 1**

```
# filter for the correct row (we'll use LICO-AT)
income <- nbhood_profile %>%
 filter(nbhood_profile$Category == "Income", nbhood_profile$Topic == "Low income in 2015",
         nbhood_profile$Characteristic == " 18 to 64 years (%)", nbhood_profile$'_id' == 1143)
# delete unnecessary variables
income <- select(income, c(-'_id', -Category, -Topic, -Characteristic, -"Data Source"))
# make data tidy so that we only have neighbourhood names and % of low income 18 to 64 year olds
income <- income %>%
 pivot_longer(cols = everything(), names_to = "neighbourhood_name", values_to = "Percentage")
# change value types in percentages column to doubles
income$Percentage <- parse_number(income$Percentage)
```
*# glimpse(income)*

#### **Data wrangling: part 2**

```
# make neighbourhood_name variable, mutating AREA_NAME
nbhoods_all <- nbhoods_shape_raw %>%
  mutate(neighbourhood_name = str_replace_all(string = nbhoods_shape_raw$AREA_NAME,
                                              pattern = "\\s\\(\\d+\\)$",
                                              replacement = ""))
# after a bit of observing, it appears that three neighbourhoods have been spelt incorrectly in nbhoods_all...
# we'll edit the city names in 'neighbourhood_name' so that we don't NA values when merging datasets.
nbhoods_all$neighbourhood_name[127] <- "Cabbagetown-South St. James Town"
nbhoods_all$neighbourhood_name[76] <- "Weston-Pelham Park"
nbhoods_all$neighbourhood_name[54] <- "North St. James Town"
# left join nbhood_raw and income datasets to nbhoods_all by 'neighbourhood_name'
nbhoods_all <- left_join(nbhoods_all, nbhood_raw, by = "neighbourhood_name") %>%
  left_join(., income, by = "neighbourhood_name")
# rename rate_per_100_000_people to rate_per_100000
colnames(nbhoods_all)[21] <- "rate_per_100000"
```
## **Data wrangling: part 3**

```
# create med_inc, med_rate and nbhood_type variables
nbhoods_final <- nbhoods_all %>%
  mutate(med_inc = median(Percentage, na.rm = TRUE), med_rate = median(rate_per_100000, na.rm = TRUE),
         nbhood_type = ifelse(Percentage >= med_inc & rate_per_100000 >= med_rate,
                              "Higher low income rate, higher case rate",
                              ifelse(Percentage >= med_inc & rate_per_100000 < med_rate,
                                     "Higher low income rate, lower case rate",
                                     ifelse(Percentage < med_inc & rate_per_100000 >= med_rate,
                                            "Lower low income rate, higher case rate",
                                            ifelse(Percentage < med_inc & rate_per_100000 < med_rate,
                                                   "Lower low income rate, lower case rate", NA)))))
```
## **Data visualization**

```
ggplot(data = nbhoods_final) +
  geom_sf(aes(fill = Percentage)) +
  theme_map() +
  labs(title = "Percentage of 18 to 64 year olds living in a low income family (2015)",
       subtitle = "Neighbourhoods of Toronto, Canada",
       caption = str_c("Created by: David Pham for STA303/1002, U of T\n",
                       "Source: Census Profile 98-316-X2016001 via OpenData Toronto\n",
                       date_daily[1,1])) +
  theme(legend.position = 'right') +
  scale_fill_gradient(name = "% low income", low = "darkgreen", high = "lightgrey")
```
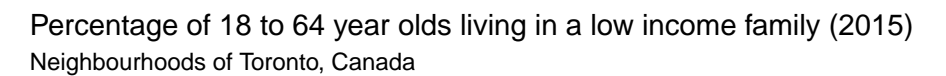

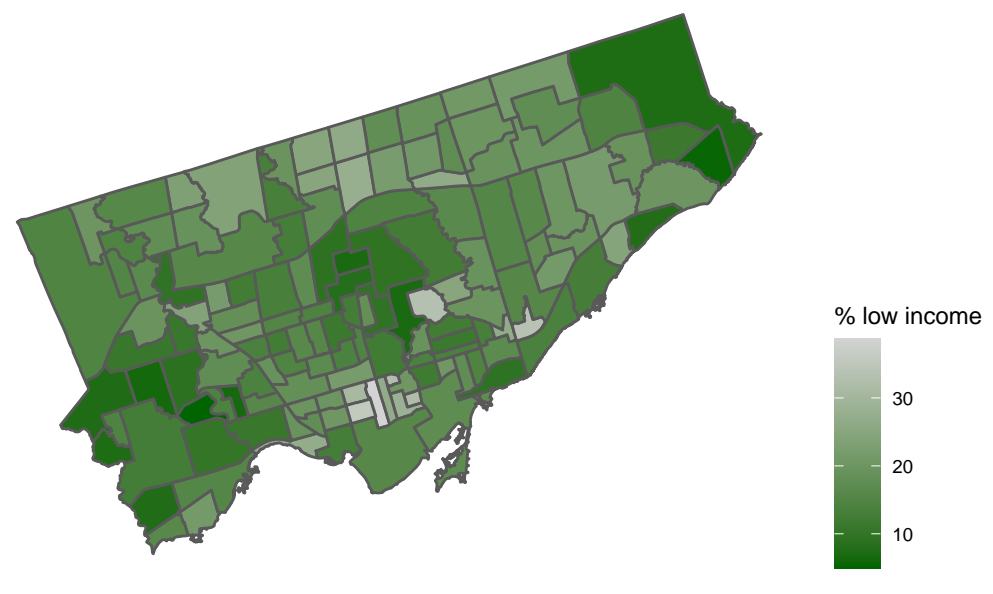

Created by: David Pham for STA303/1002, U of T Source: Census Profile 98−316−X2016001 via OpenData Toronto Data as of January 29, 2021

```
ggplot(data = nbhoods_final) +
  geom_sf(aes(fill = rate_per_100000)) +
 theme_map() +
 labs(title = "COVID-19 cases per 100,000, by neighbourhood in Toronto, Canada",
      caption = str_c("Created by: David Pham for STA303/1002, U of T\n",
                       "Source: Ontario Ministry of Health, Integrated Public Health Information System
                       date_daily[1,1])) +
  theme(legend.position = 'right') +
  scale_fill_gradient(name = "Cases per 100,000 people", low = "white", high = "darkorange")
```
COVID−19 cases per 100,000, by neighbourhood in Toronto, Canada

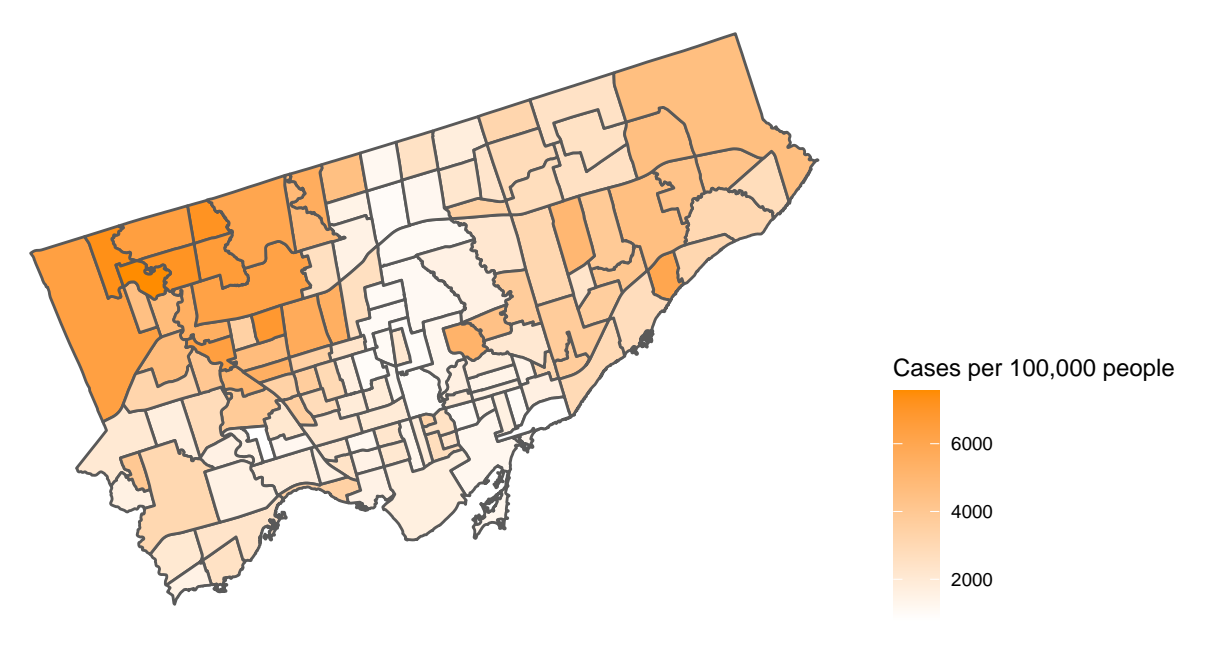

Created by: David Pham for STA303/1002, U of T Source: Ontario Ministry of Health, Integrated Public Health Information System and CORES Data as of January 29, 2021

```
ggplot(data = nbhoods_final) +
  geom sf(aes(fill = nbhood type)) +theme_map() +
  labs(title = "COVID−19 cases and low-income status by neighbourhood in Toronto, Canada",
      fill = str_c("% of 18 to 64 years-olds in\nu","low income families and\n",
                    "COVID-19 case rates"),
       caption = str_c("Created by: David Pham for STA303/1002, U of T\n",
                       "Income data source: Census Profile 98-316-X2016001 via OpenData Toronto\n",
                       "COVID data source: Ontario Ministry of Health, Integrated Public\n",
                       "Health Information System and CORES\n",
                       date_daily[1,1])) +
  theme(legend.position = 'right') +
  scale_fill_brewer(palette = 'Set1')
```
COVID−19 cases and low−income status by neighbourhood in Toronto, Canada

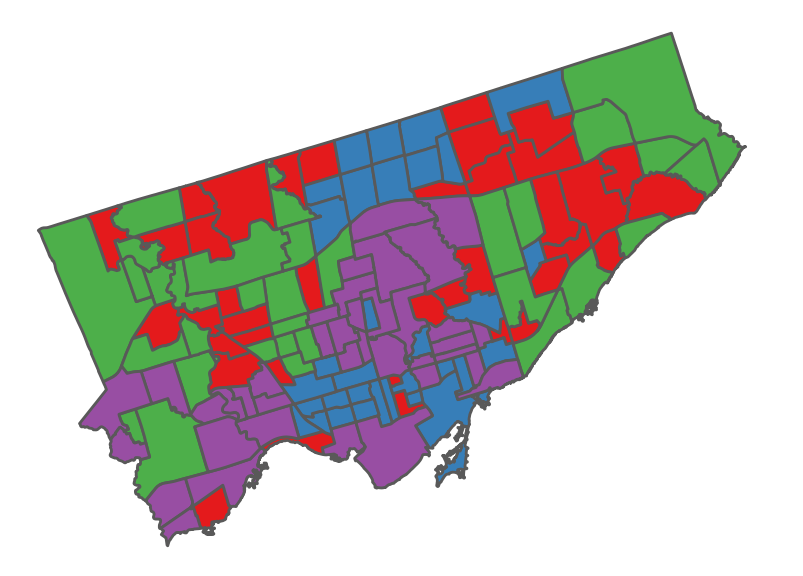

% of 18 to 64 year−olds in low income families and COVID−19 case rates

Higher low income rate, higher case rate

Higher low income rate, lower case rate

Lower low income rate, higher case rate

Lower low income rate, lower case rate

Created by: David Pham for STA303/1002, U of T Income data source: Census Profile 98−316−X2016001 via OpenData Toronto COVID data source: Ontario Ministry of Health, Integrated Public Health Information System and CORES Data as of January 29, 2021